## **ใบความรู้เรื่อง ทัศนธาตุ หน่วยการเรียนรู้ที่ ๕ เรื่อง ทัศนธาตุ แผนการจัดการเรียนรู้ที่ ๑๒ เรื่อง ทัศนธาตุ๒ รายวิชา ศิลปะ (ทัศนศิลป์) รหัสวิชา ศ๒๑๑๐๑ ภาคเรียนที่ ๑ ชั้นมัธยมศึกษาปีที่ ๑**

(ข้อมูลนักเรียน) ชื่อ................................................................. นามสกุล..........................................................

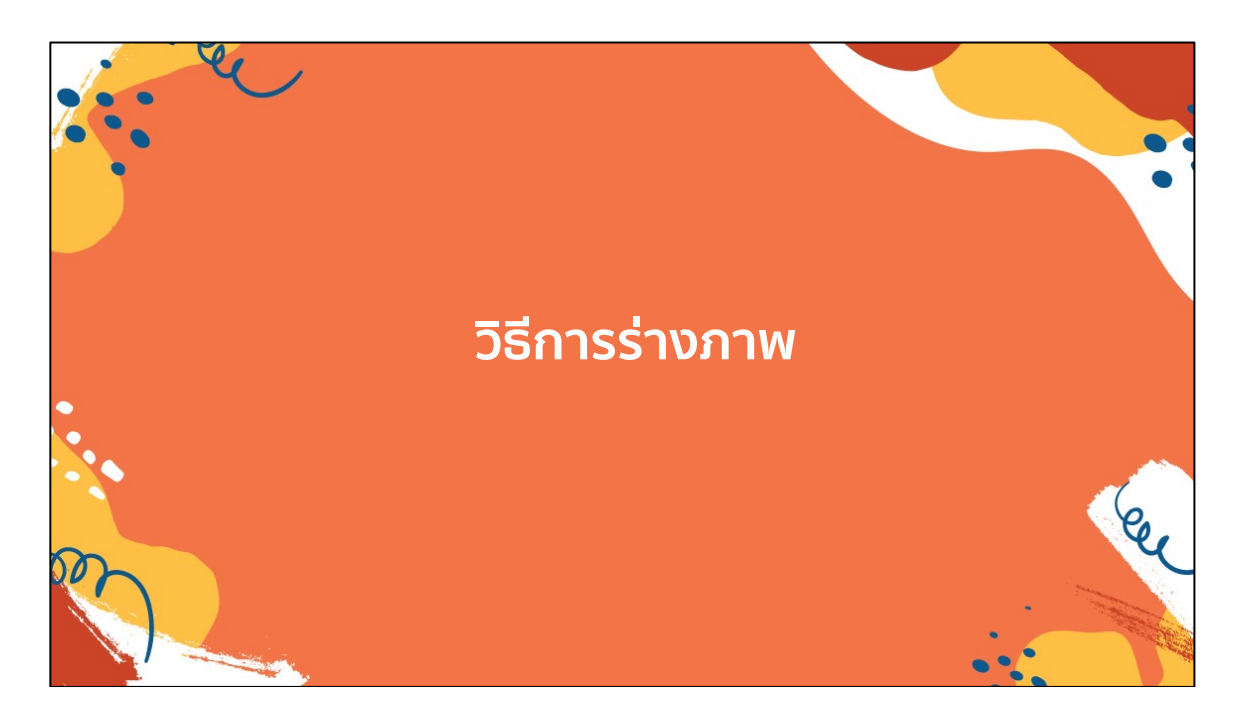

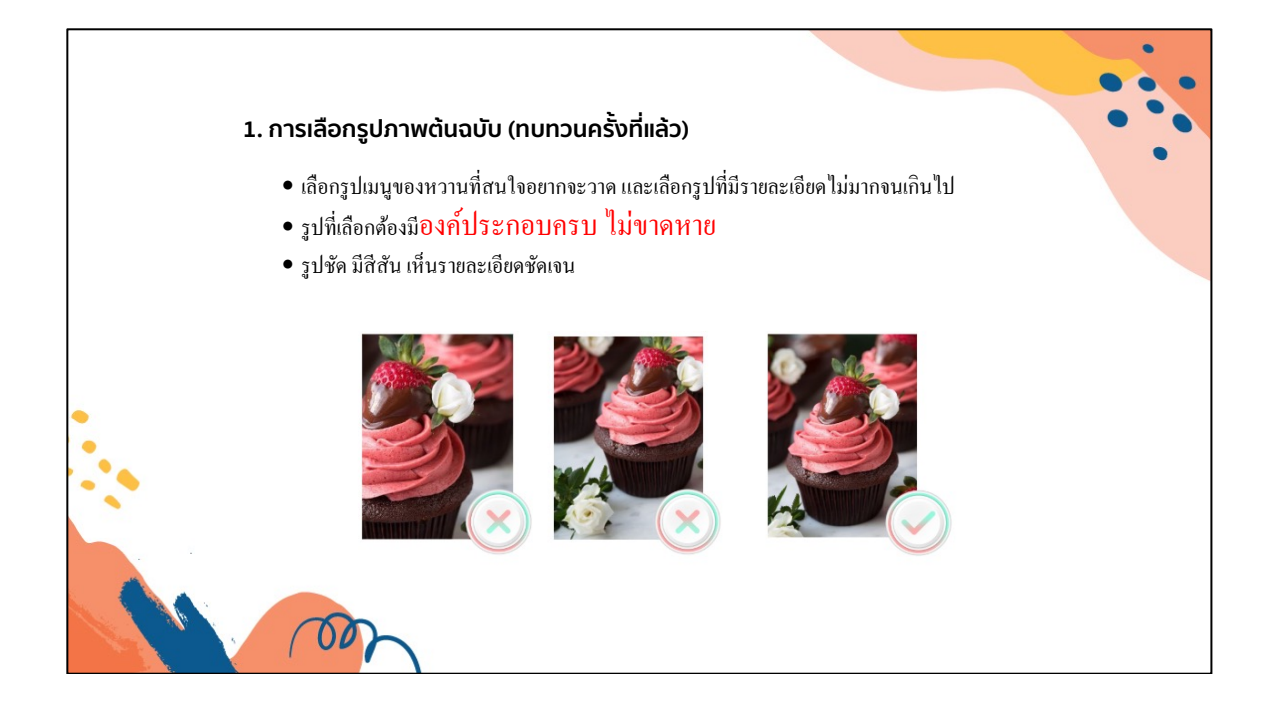

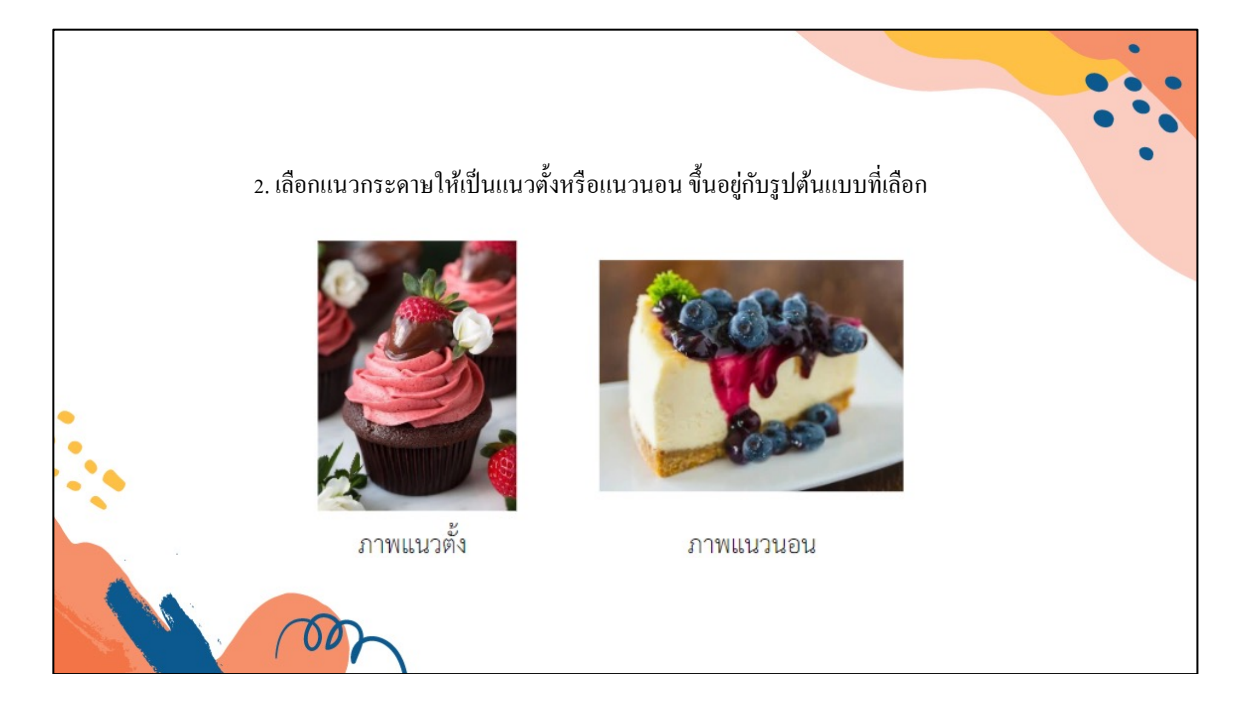

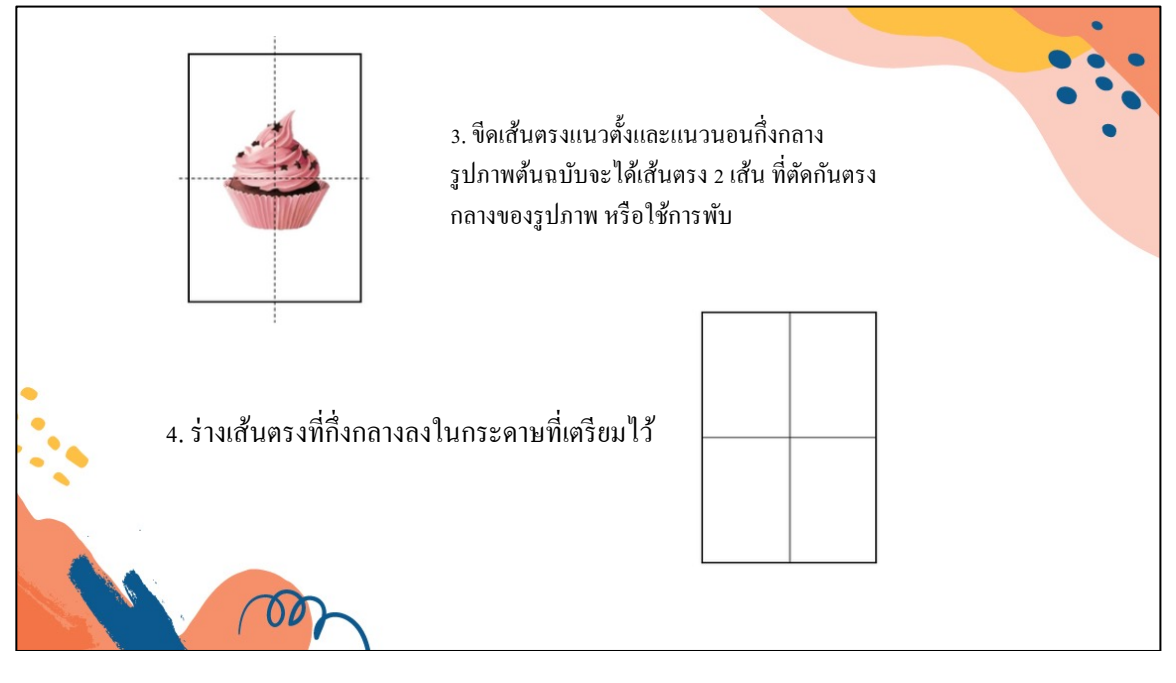

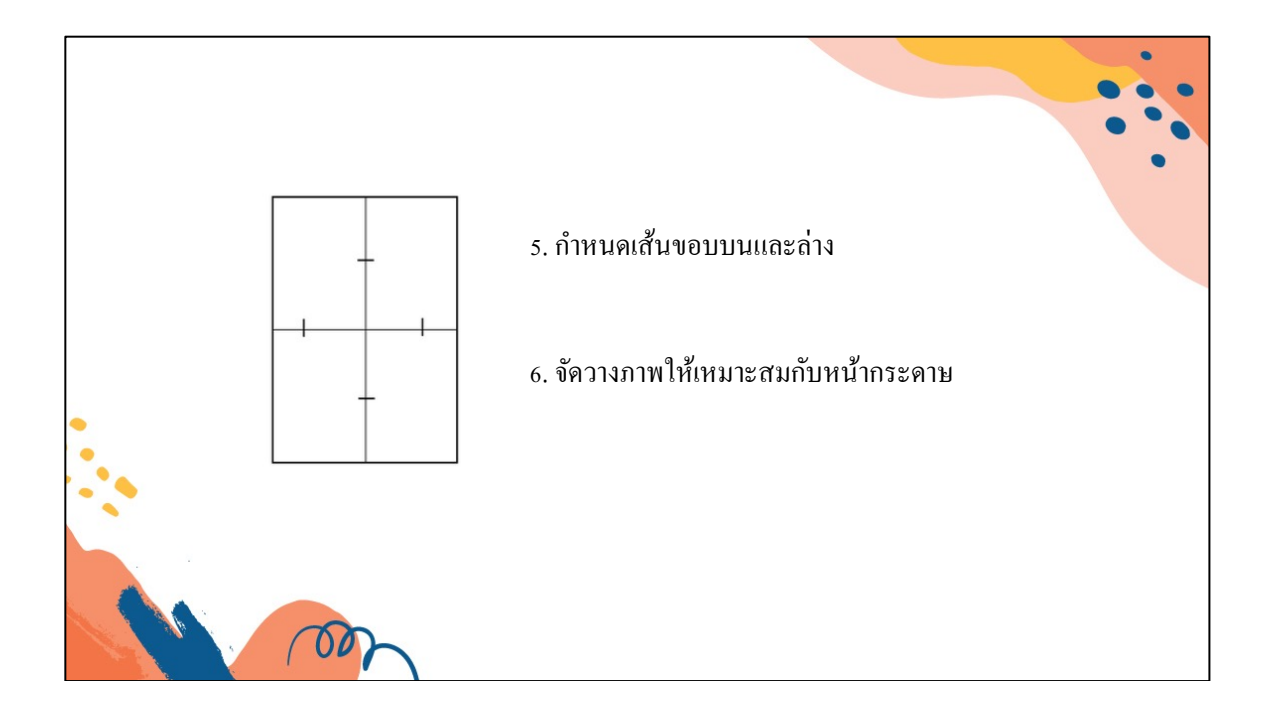

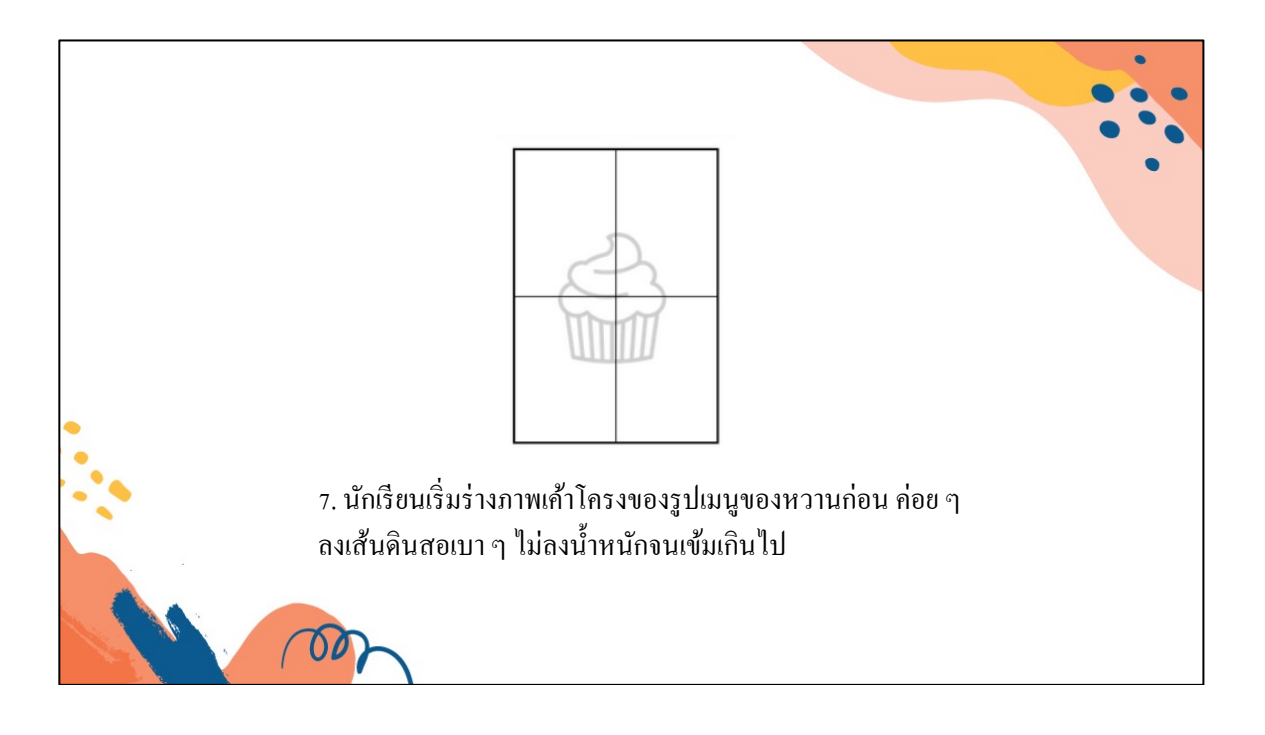

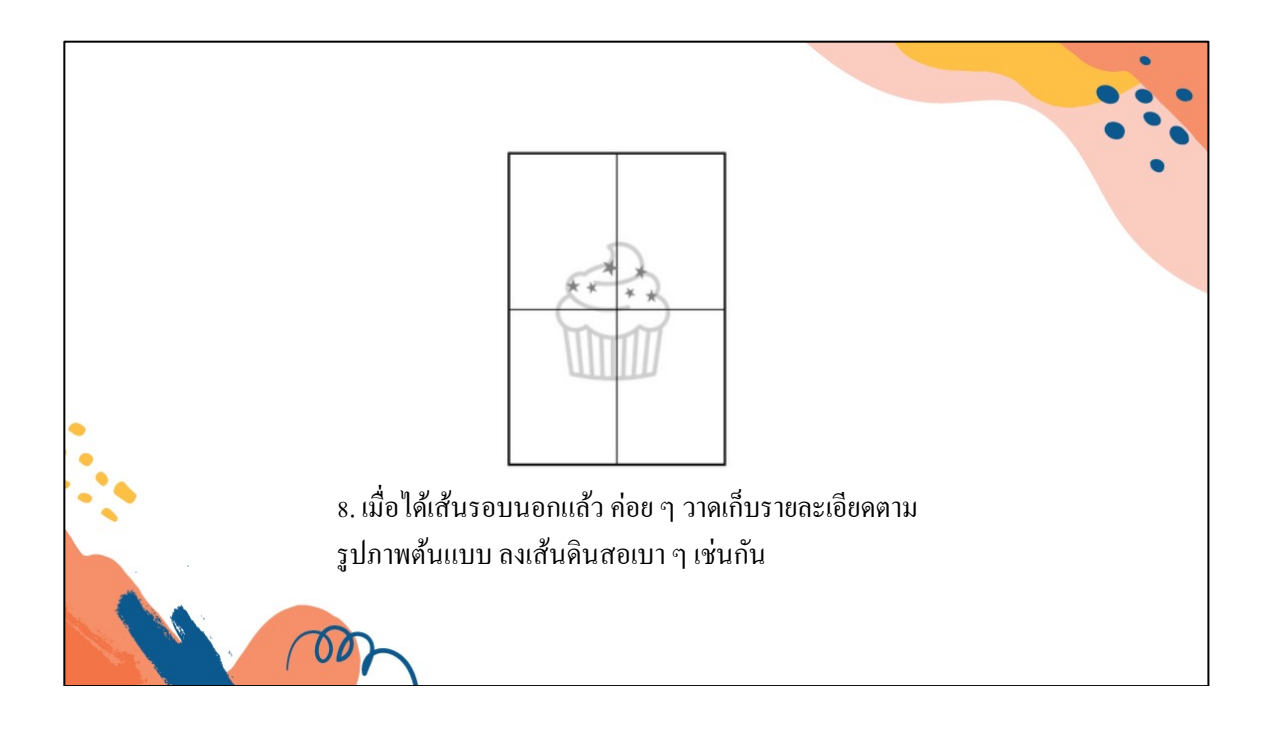